# **Foreman - Bug #925**

# **Parse error on "global parameters' page**

05/22/2011 03:26 AM - Jeff Palmer

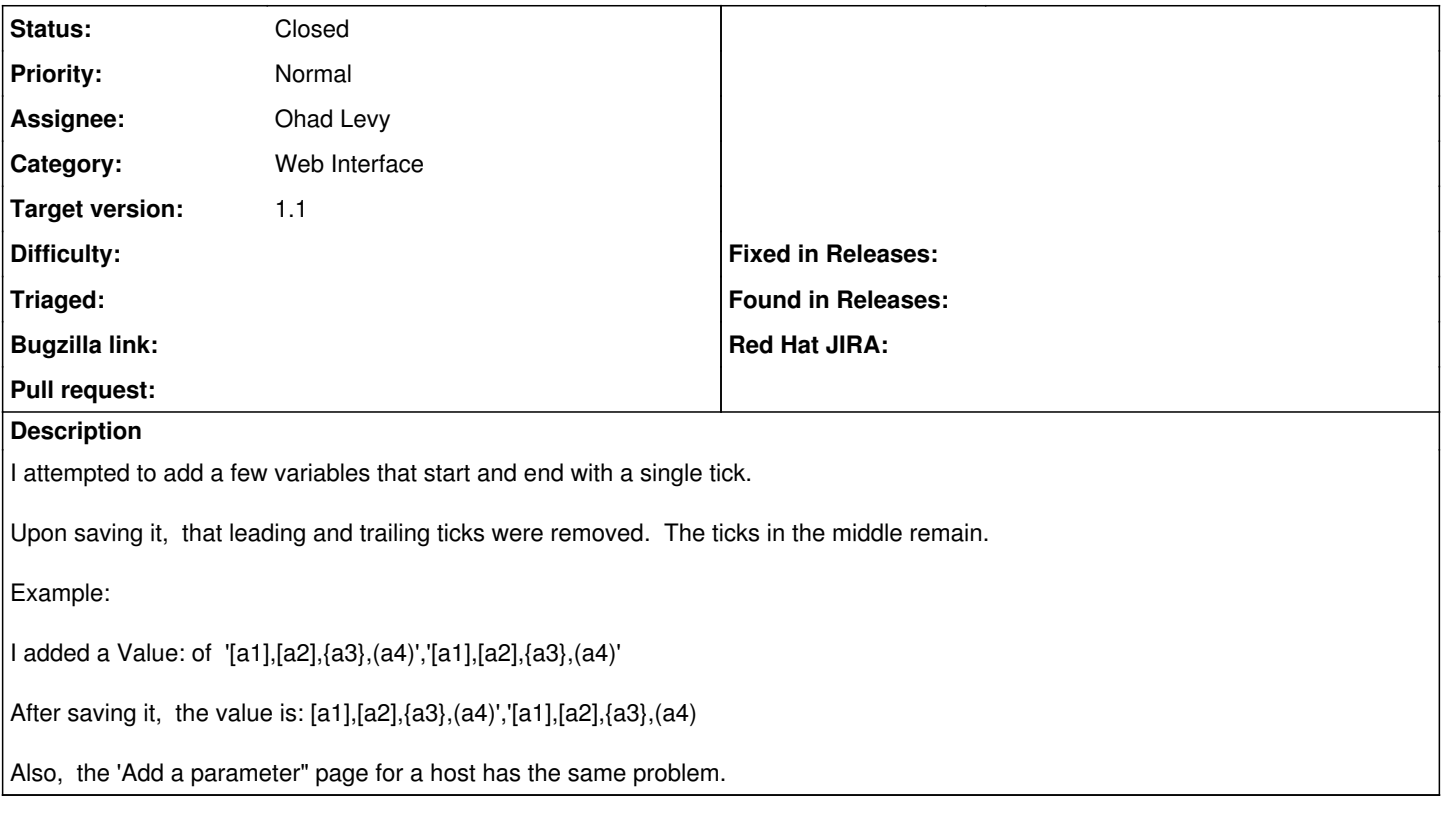

### **History**

### **#1 - 07/22/2011 11:13 AM - Paul Kelly**

*- Status changed from New to Assigned*

This appears to be related to [http://thewebfellas.com/blog/2010/7/15/rails-2-3-8-rack-1-1-and-the-curious-case-of-the-missing-quotes.](http://thewebfellas.com/blog/2010/7/15/rails-2-3-8-rack-1-1-and-the-curious-case-of-the-missing-quotes) If so then we need to update rack but that is quite scary so what do you think Ohad?

#### **#2 - 11/15/2012 05:03 AM - Benjamin Papillon**

*- Status changed from Assigned to Closed*

*- Target version set to Bug scrub*

I tried, Foreman works fine now with a more recent version of rack (1.1.0 here) and this bug is fixed in that version.